# Dnsmasq

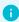

#### 1nfo

How DNS Works | Dnsmasq Homepage

Dnsmasq provides network infrastructure for small networks: DNS, DHCP, router advertisement and network boot. It is designed to be lightweight and have a small footprint, suitable for resource constrained routers and firewalls.

It's simple configuration and lightweight nature makes it a perfect fit for a homelab DNS from a low-powered device like a Raspberry.

## Usage

### Configuration files

Dnsmasq reads all .conf files under /etc/dnsmasq.d/.

Some useful options for Dnsmasq configuration files:

### **Text Only** 1 2 3 4 5 6 7 9 10 11 12 13 14 15 16 17

#### 181920212223242526272829303132

- # Don't poll /etc/resolv.conf for changes
  no-poll
- # Don't read /etc/resolv.conf
  no-resolv
- # Only accept queries from local IPs
  local-service
- # Never forward queries for plain names, without dots or domain parts, to upstream nameservers domain-needed
- # Bogus private reverse lookups. All reverse lookups for private IP ranges (ie 192.168.x.x, etc) which are not found in /etc/hosts or the DHCP leases file are answered with "no such domain" rather than being forwarded upstream bogus-priv
- # Specify other DNS servers for queries not handled by internal DNSs server=8.8.8.8 server=4.4.4.4
- # Queries in these domains are answered from
  /etc/hosts or DHCP only.
  #local=/jamfox.dev/
- # Allows DHCP hosts to have FQDN, provides the
  domain part for "expand-hosts"
  #domain=/jamfox.dev/
- # Increase the size of dnsmasq's cache
  cache-size=65536
- # DNS records
  address=/pve0.jamfox.dev/192.168.0.100
- # Enable reverse DNS lookups for a netblock rev-server=192.168.0.0/24,127.0.0.1#8600
- # Enable forward lookup of the 'consul' domain
  to consul server instances
  server=/consul/192.168.0.120#8600